# **Ulrichsweb**

**Where to access it:**

<https://ulrichsweb-serialssolutions-com.dbgw.lis.curtin.edu.au/>

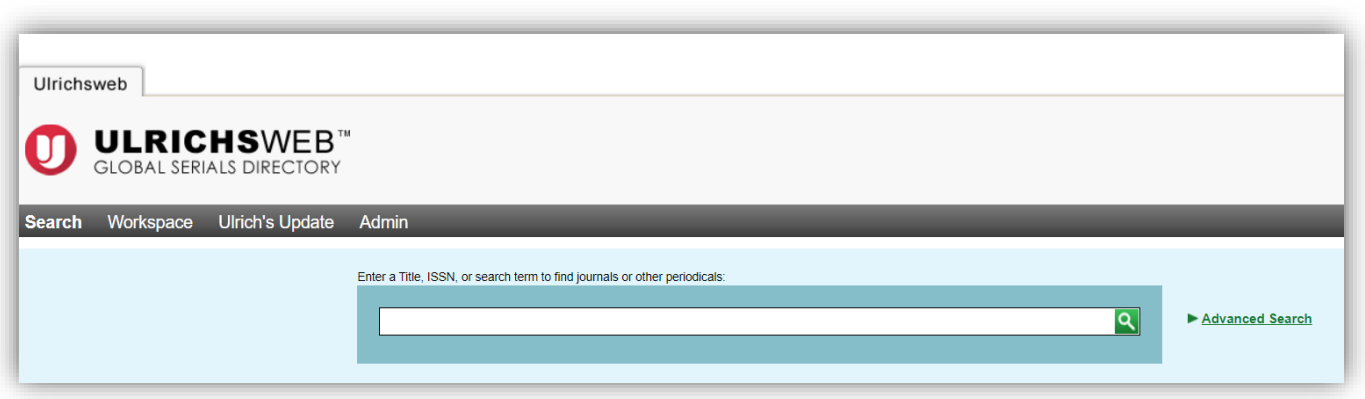

This is a subscription-only database – access via the Library catalogue or Databases A-Z

#### **What it does:**

- Lists more than 300,000 journals, magazines, newspapers by title
- Includes information on which databases index a given title, and thus how easy it is to "discover" articles in this journal when searching
- Includes information on publication frequency
- Filters by "open access" titles
- Includes details on the type of peer review

### **Use it for:**

• Finding journal titles in your field

**TIP** – this database defaults to searching the title field only, and to searching for any of the terms in the search box. Use the advanced search – keyword search – and Boolean searching, eg "engineering AND management" for the best results.

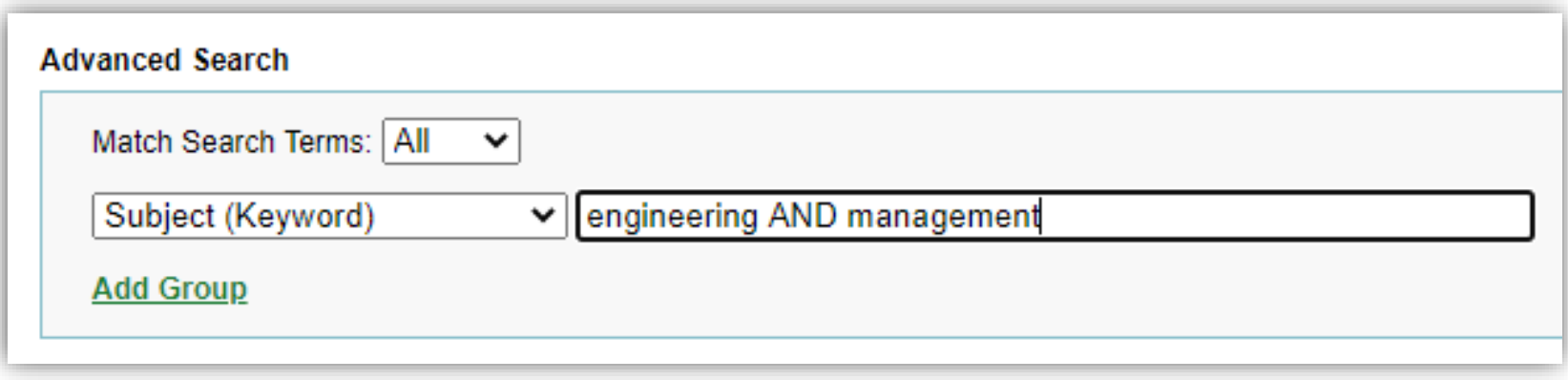

# • Find which databases index a journal title

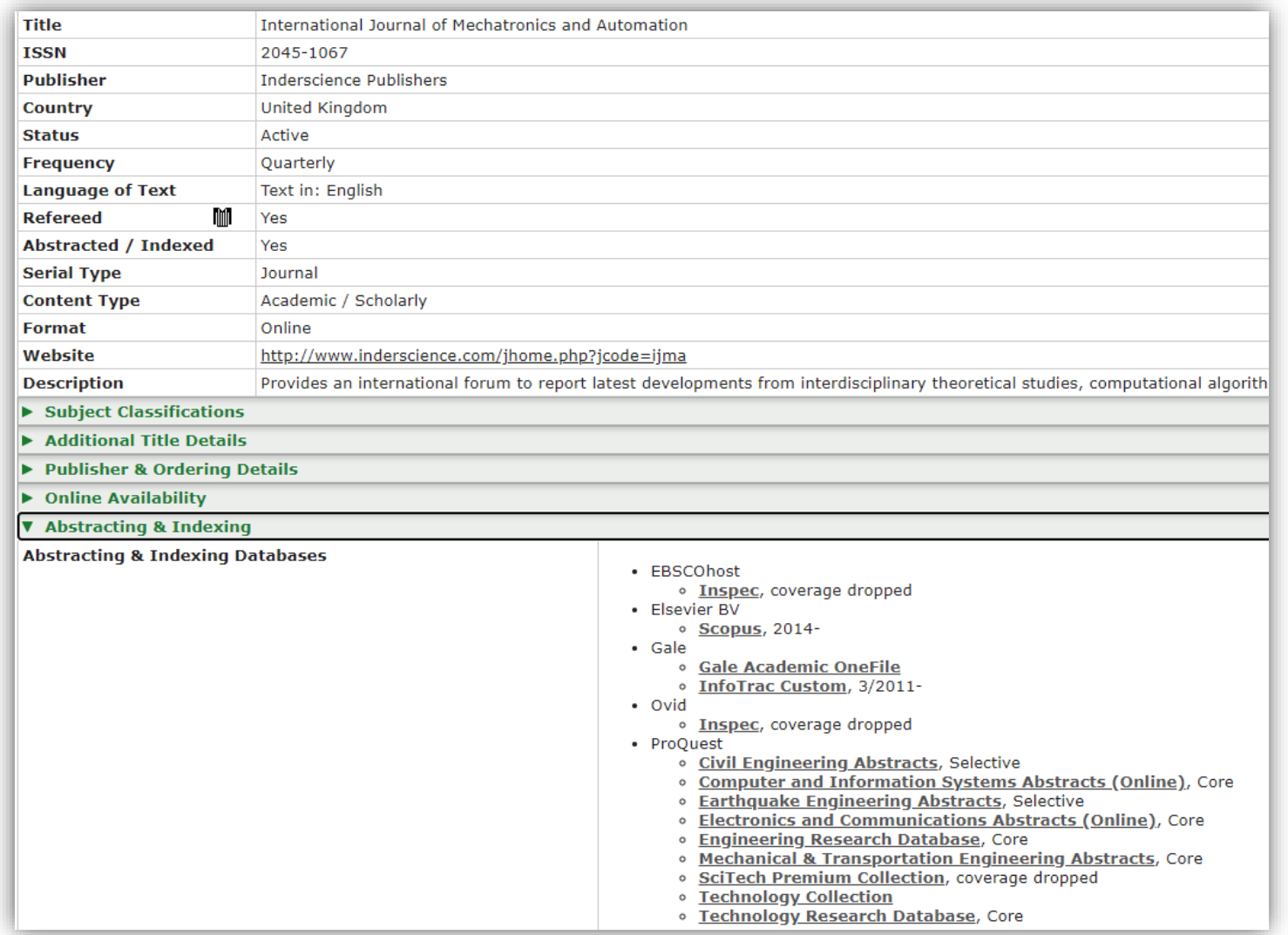

## • Find open access titles

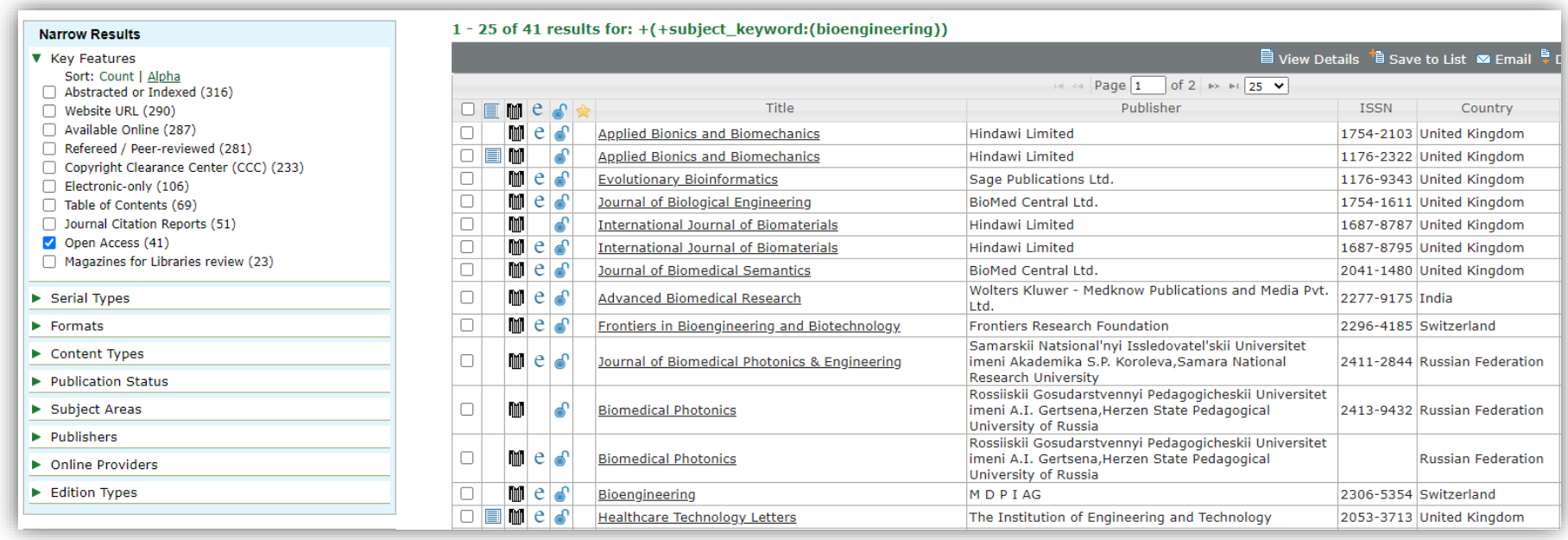